**V Congreso Nacional de Tecnologías de la Información Geográfica y III Congreso Internacional de Tecnologías de la Información Geográfica**

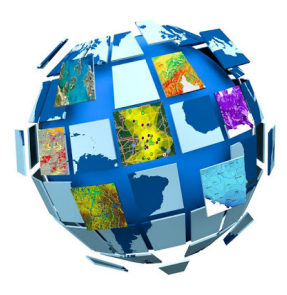

ID de la contribución : **36** Tipo : **no especificado**

# **Tecnologías de la información geográfica para la gestión del hábitat social: base de datos geoespacial de la gerencia de desarrollo urbano del IPDUV (Chaco)**

Palabras clave: Vivienda Social; Tecnologías de la Información Geográfica; Base de Datos Geográfica; SIG Organizacional; IPDUV Chaco.

# **OBJETIVO**

Describir el proceso de desarrollo y aplicación de un Sistema de Información Geográfica Organizacional elaborado en el marco de un área técnica del Instituto Provincial de Desarrollo Urbano y Vivienda de la provincia de Chaco.

#### INTRODUCCIÓN

La Gerencia de Desarrollo Urbano (GDU) es una de las dependencias orgánicas del Instituto Provincial de Desarrollo Urbano y Vivienda (IPDUV) de la provincia de Chaco. Entre sus objetivos se destacan los de coordinación, elaboración e implementación de planes, programas y proyectos integrales o parciales de vivienda social destinados a los asentamientos humanos de la provincia, como también el estudio de localizaciones, saneamiento de lo referente al dominio, catastro, mensura y el relevamiento físico de los inmuebles afectados en la órbita de las actuaciones.

Creado en 1977, no fue sino hasta la década de 1990 que el IPDUV comenzó a emplear herramientas tecnológicas que facilitaran la consecución de los objetivos de la GDU, incorporándose en primer lugar la utilización de herramientas CAD, planillas de cálculo y sistemas de gestión de bases de datos, aunque de manera no integrada. En 2002 se incorporó el uso de TIG mediante el desarrollo de los primeros proyectos bajo entorno ArcVIEW que, aunque aplicados en casos aislados, abrigaron esperanzas de un paulatino tránsito hacia la unificación de la información (González Thomas, Araujo Frisone, & Beveraggi, 2005).

Estos pasos tuvieron lugar dentro del Departamento de Asentamientos Humanos(1) de la GDU, superando un fallido intento previo de aplicación de SIG bajo entorno ArcINFO a fines de los '90, truncado fundamentalmente por falta de capacitación del personal técnico (González Thomas et al., 2005). Los resultados iniciales se relacionaron con el georreferenciamiento y carga de atributos relacionados al hábitat y a las condiciones socioeconómicas de beneficiarios de programas de vivienda o mejoramiento, localización de asentamientos irregulares y estado de los procesos de expropiación y/o regularización de dominio, como también la creación de bibliotecas de información secundaria georreferenciada por localidades, de interés como soporte al análisis y a la toma de decisiones vinculadas a la localización y ejecución de planes y programas instrumentados desde el IPDUV como parte de las políticas públicas de acceso al hábitat.

El IPDUV había concretado en 1998 la creación de la Unidad de Sistemas (US), instalación de infraestructura de redes informáticas y capacitaciones del personal en ese sentido, pero la incorporación de TIG en la GDU no quedó al margen de inconvenientes que seguían ralentizando los flujos de trabajo. El uso de la red no aplicaba a una forma de trabajo sistemática ni integrada (González Thomas et al., 2005); los SIG se implementaban desde una concepción de estructura de archivos, ordenados por clases en bibliotecas ubicadas en un servidor ubicado en la US, este último permanentemente sobrecargado en términos de almacenamiento, debido a una creciente digitalización de la información y como resultado de la salvaguarda de registros provenientes de otros organismos públicos, duplicación de archivos, versiones y actualizaciones, entre otras formas de desaprovechamiento.

La creación del Departamento de Sistemas de Información Geográfica (DSIG) en la Gerencia, en 2008, contribuyó en la visión de dotar de mayor solidez la búsqueda de soluciones innovadoras, permitiendo mejorar e incrementar el apoyo de las TIG en la gestión de los intereses y objetivos. Sin embargo, debería transcurrir prácticamente una década hasta que los inconvenientes mencionados fueran abordados bajo una visión integrada de aplicación de TIG y de optimización de recursos técnicos y humanos.

Una cada vez mayor dispersión de la información, su duplicación, las necesidades de actualización permanente frente a nuevas demandas y los crecientes requerimientos al DSIG tanto como a la GDU, cuyos plazos se veían dilatados en esta coyuntura, empujaron a la aplicación de bases de datos geoespaciales (BDG) unipersonales, elaboradas bajo entorno ArcGIS. Aún con rudimentario nivel de desarrollo y sin siquiera garantizar un entorno de trabajo multiusuario, estas BDG dieron cuenta de sus beneficios y de la necesidad iniciar un cambio cualitativo en la forma de generación, almacenamiento y gestión de la información con base territorial de la Gerencia.

Se decidió encarar dicha tarea, mediante un convenio de asistencia técnica entre el IPDUV y la Facultad Regional Resistencia de la Universidad Tecnológica Nacional (UTN), suscrito en 2018, con el objetivo de "asistir en la adecuación y reorganización de la información geográfica, procesos y recursos humanos, a efectos de sentar las bases para el desarrollo de un SIG Organizacional acorde a las necesidades de la Gerencia de Desarrollo Urbano", y de "proveer herramientas de software para que la información geográfica generada por dicha Gerencia pueda ser compartida de manera sencilla con otras Gerencias del Instituto".

Se pautaron inicialmente cinco meses para el alcance de los objetivos. Sin embargo, la complejidad y unas mayores necesidades de desarrollo a la luz del potencial de adaptabilidad a demandas y requerimientos de otras áreas del IPDUV, derivaron en la extensión del convenio y la suscripción de mayores servicios de asesoramiento que se extienden hasta la fecha, además de estar actualmente avanzándose hacia mayores niveles de integración, en la medida de la incorporación de requerimientos emanados de las demás áreas.

## MATERIALES Y MÉTODO

Una meta clave para el desarrollo de un SIG Organizacional fue el diseño y puesta en funcionamiento de una base de datos relacional geográfica (BDRG). Esto posibilitaría formas de trabajo multiusuario, almacenamiento centralizado, seguridad de los datos y auditoría, realización de consultas y análisis complejos; facilitaría una compilación de datos organizados por clases de entidad y además sería clave para el desarrollo de un visualizador web a través del cual compartir información pública con otras áreas del IPDUV o, en el futuro, con el público en general. Diversos trabajos (Caloni & Miraglia, 2015; Juárez & Deluca, 2015; Julio, 2014) han precisado algunas de las virtudes de las BDRG bajo distintas aplicaciones.

El proceso de desarrollo fue organizado en tres etapas de trabajo:

Diagnóstico.

Desarrollo de Productos de Software.

Capacitación e Implementación.

Etapa de diagnóstico:

Se realizó un relevamiento de funciones y problemáticas específicas de cada departamento de la GDU involucrado en el manejo de información geográfica, los flujos de información inter-departamental y las necesidades o nivel de dependencia respecto de datos generados en otras gerencias del IPDUV, como en otras dependencias del Estado provincial (p.e. Registro de la Propiedad Inmueble).

Los resultados determinaron que para alcanzar los objetivos del Proyecto deberían ser generados 3 (tres) productos principales:

 Producto 1: Una Base de Datos Geoespacial Relacional, con datos de todas las entidades utilizadas por la Gerencia en sus tareas habituales, sus relaciones y las reglas de integridad de los mismos.

 Producto 2: Una herramienta GIS de Escritorio para realizar la edición, consulta y explotación de los datos almacenados en la Base de Datos por parte de los usuarios del DSIG.

 Producto 3: Una herramienta web de búsqueda y consulta sencilla de los datos almacenados, para ser utilizada por todas las áreas del Instituto.

Etapa de Desarrollo de Productos de Software:

Producto 1 (Base de Datos): A partir de rondas de relevamientos y bosquejos se logró concretar un modelo final de la Base de Datos de la Gerencia (Modelo Entidad-Relación) -Fig 1-, consistente en más de 40 tablas y contemplando la georreferenciación e individualización de cada vivienda social construida por el Instituto, permitiendo almacenar información relacionada respecto a:

Plan o Programa (origen de fondos).

Formas de contratación.

Intervención (Obra).

Tipo de ejecutores (empresa, cooperativa, otros).

Planos de mensura digitalizados.

Parcela.

Unidad Funcional.

Adjudicatario de la vivienda.

Situación de dominio.

Otros.

Además, contempla la carga de información relacionada con expropiaciones de terrenos destinados a la construcción o ejecución de políticas de vivienda social, registro y evaluaciones de terrenos para futuros proyectos, datos relacionados con adjudicaciones, costos, entre otros.

Como herramienta para el desarrollo se utilizaron el Motor de Bases de Datos PostgreSQL(2) y el módulo Post-GIS(3) para datos geoespaciales. PostgreSQL es un producto Open Source de larga trayectoria, de estabilidad reconocida, y unos de los primeros en permitir el almacenamiento y consulta de datos espaciales.

La Base de Datos se instaló en un servidor virtual Linux provisto y administrado por la Unidad de Sistemas del IPDUV.

Producto 2 (GIS de Escritorio): Diseñada la Base de Datos, se precisaba una herramienta de Escritorio para la edición, consulta, análisis de los datos y generación de mapas impresos.

Para esta tarea se decidió utilizar el software Open Source QGIS(4). La estrategia definida fue generar un proyecto (archivo .qgz) en QGIS donde estén configurados:

Las capas y tablas existentes en la Base de Datos.

Relaciones entre dichas tablas para mantener la integridad.

Simbología definida para cada capa.

 Formularios para la edición de datos, diseñados a medida para forzar Reglas de Negocio y mejorar la usabilidad.

Automatización de tareas y reglas mediante scripting en el lenguaje de programación Python.

Capas de servicios de mapas web (Google, OpenStreetMap, etc.).

De esta manera se pueden integrar las potentes herramientas de edición, visualización, análisis, etc. de QGIS, adaptándolas a la estructura de datos de nuestro Proyecto y a los flujos de trabajo definidos en el mismo -Fig. 2-.

Producto 3 (Visualizador web): Para el requerimiento de compartir la información almacenada en la Base de Datos con otras áreas del IPDUV, se decidió desarrollar una aplicación web a medida, con el objetivo de poder compartir la información de manera sencilla, sin necesidad de que el usuario final se viera en obligación de instalar ningún software ni realizar extensas capacitaciones.

La aplicación permite realizar búsquedas por múltiples criterios, consultar información sobre múltiples capas geográficas, generar mapas impresos con los datos del mapa, etc. -Fig. 3, Fig. 4 y Fig. 5-.

De esta manera, muchos de los pedidos de información que habitualmente eran resueltos por la Gerencia, están ahora al alcance de todas las áreas del Instituto sin necesidad de mediación de la primera, reduciéndose significativamente los tiempos de respuesta y liberando recursos humanos, que ahora se concentran fundamentalmente en la carga y actualización de los datos.

El visualizador está desarrollado íntegramente utilizando herramientas Open Source: la librería Javascript de Mapas OpenLayers(5), el framework Javascript Angular(6), y el motor Javascript NodeJS(7).

## Etapa de Capacitación e Implementación:

Con posterioridad al desarrollo de los productos mencionados se dio lugar a una instancia de capacitación en la utilización de los nuevos recursos. La instancia fue fácilmente asimilada por los agentes del DSIG, dada su familiaridad con el tipo de entorno y herramientas. Requirió, sin embargo, mayor profundización con agentes de departamentos con escasa o sin experiencia de trabajo en el entorno QGIS, y que a partir de la implementación deberían dedicar parte de su actividad laboral a la carga o migración de sus datos a la nueva Base de Datos Geoespacial.

Las actividades de capacitación se desarrollaron a lo largo de dos meses en instancias periódicas y fueron coordinadas por integrantes del equipo de la UTN.

Una vez fortalecida la capacidad de los agentes de la GDU y consolidado el proceso de migración y carga de datos en la BDRG se procedió a su presentación a las demás áreas y a la Presidencia del IPDUV.

## RESULTADOS Y PROYECCIONES

A la fecha la GDU cuenta con un SIG Organizacional operativo, multiusuario, integralmente desarrollado con software de licencia libre y gratuita, completamente funcional, escalable y adaptable a las necesidades de la Gerencia y las del IPDUV.

Al mes de junio de 2021, la Base de Datos Relacional Geográfica cuenta con más de 53.000 registros parcelarios, más de 52.000 unidades funcionales, de las que cerca de 7000 ya incorporan estados de dominio. Lo anterior, se ajusta a una correcta relación con cerca de 1200 intervenciones (obras) y más 1000 contrataciones correspondientes a 50 planes o programas de vivienda pública en todo el territorio provincial. En todos los casos se está llevando a cabo la carga de los ejecutores correspondientes, sean empresas o cooperativas de trabajo del ámbito de la construcción.

También se cuenta con la incorporación de más de 100 terrenos propiedad del IPDUV en la misma base, incluyendo información relacionada con estudios de factibilidad física y dominial de los mismos, lo cual representa un importante paso en la integralidad de la gestión del banco de tierras del Instituto, fundamental para planificar futuros desarrollos y actuaciones en el territorio.

Si bien aún resta la incorporación de unidades funcionales constituidas en intervenciones de propiedad horizontal, la base cuenta con los requerimientos pertinentes de relación integrada, dada la previsión en el diseño del desarrollo.

La potencialidad demostrada por estos instrumentos, al interior de la GDU como al IPDUV, ha significado su rápida aceptación e incorporación en mayores flujos de trabajo, lo que se espera pueda redundar en una aún mayor integración de datos generados en otras áreas, y que a la postre se consiga avanzar hacia una gestión integral de la información de viviendas de promoción pública en la provincia de Chaco.

#### BIBLIOGRAFÍA

Caloni, N., & Miraglia, M. (2015). Creación de una Infraestructura de Datos Espaciales para el conurbano bonaerense. En M. Miraglia, N. Caloni, & G. Buzai (Eds.), Sistemas de Información Geográfica en la investigación científica actual (pp. 247–261). Los Polvorines: Universidad Nacional de General Sarmiento. González Thomas, E., Araujo Frisone, D., & Beveraggi, M. (2005). Utilización de SIG como herramienta en los procesos de intervención urbana. Geográfica Digital, 2(3), 1-10. Recuperado de http://revistas.unne.edu.ar/index.php/geo/article/view/26 Juárez, A., & Deluca, V. (2015). Avances técnico-metodológicos en los geoservicios del LABSIG-UNGS. En M. Miraglia, N. Caloni, & G. Buzai (Eds.), Sistemas de Información Geográfica en la investigación científica actual (pp. 263–265). Los Polvorines: Universidad Nacional de General Sarmiento. Julio, Y. R. (2014). Bases de datos geográficas y Autocorrelación espacial para identificar patrones de distribuciones espaciales. Investigación e Innovación en Ingenierías, 2(1).

(1) Existen además los departamentos "Dominio", "Sistemas de Información Geográfica", "Gestión de Tierras" y "Catastro Físico".

- (2) https://www.postgresql.org/
- (3) https://postgis.net/
- (4) https://qgis.org/es/site/
- (5) https://openlayers.org/
- (6) https://angular.io/
- (7) https://nodejs.org/es/

Primary author(s) : Mrs EBEL, Gabriela ( Instituto Provincial de Desarrollo Urbano y Vivienda (IPDU-V-Chaco)); CERNO, Leandro Augusto (IIDTHH (UNNE - CONICET)); Mr VALDÉS, Rodrigo (Grupo de Estudio y Desarrollo en Tecnologías de Información Geográfica – GEDTIG (UTN-FRRe)); Mrs ARAUJO , Delia (Instituto Provincial de Desarrollo Urbano y Vivienda (IPDUV-Chaco))

**Presenter(s) :** Mrs EBEL, Gabriela ( Instituto Provincial de Desarrollo Urbano y Vivienda (IPDUV-Chaco)); CERNO, Leandro Augusto (IIDTHH (UNNE - CONICET)); Mr VALDÉS, Rodrigo (Grupo de Estudio y Desarrollo en Tecnologías de Información Geográfica – GEDTIG (UTN-FRRe))

**Clasificación de la sesión :** E-1. Desarrollos metodológicos de las TIG

**Clasificación de temáticas :** E-1. Desarrollos metodológicos de las TIG